## **User Interface - Bug #7671**

## **View statement does not work on o not visible frame**

08/10/2023 07:54 AM - Eduard Soltan

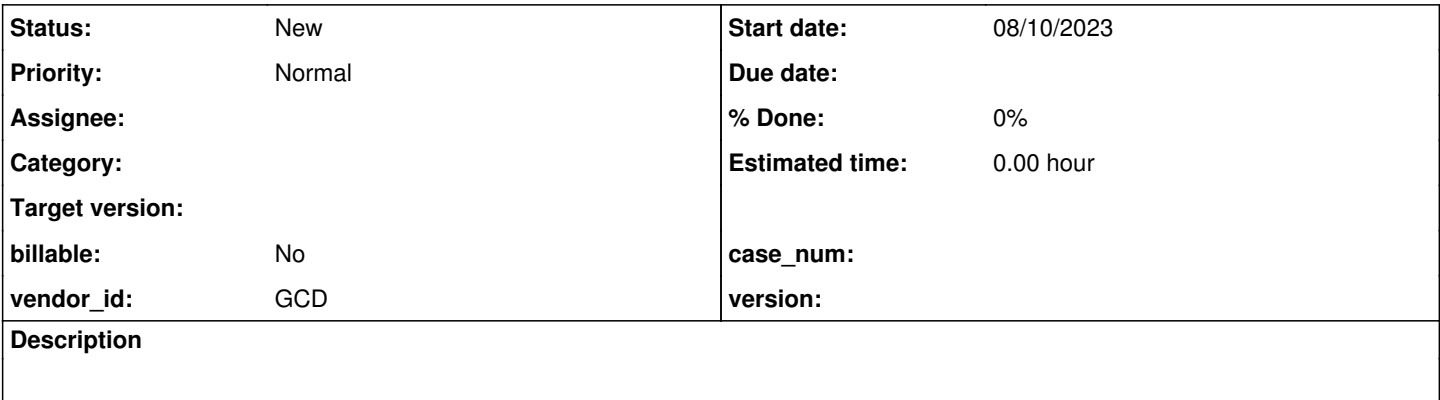

## **History**

## **#1 - 08/10/2023 08:05 AM - Eduard Soltan**

Consider the following scenario, you have a main-frame, inside this there is secondary-frame that has button1 as a child.

Set visible property of main-frame on no or hidden property of main-frame on yes, after that try to use view statement to display button1 inside secondary-frame.

In 4gl it will display the hole structure from main-frame to the bottom, but in fwd nothing will be displayed on the screen.

This is a small example, you have to press Enter inside the fill-in to see changes in 4gl:

```
def var text1 as char view-as fill-in.
define button hBtn1 label "hello".
define frame first_frame_test38
            text1 at row 4 col 2
      hBtn1 at row 5 col 2
         with size 60 by 22.
def var text2 as char view-as fill-in.
define button hBtn2 label "first".
define button hBtn3 label "second".
define frame second_frame  
      with size 30 by 7.
define frame third_frame
              hBtn3
            with size 29 by 6.
frame second_frame:frame = frame first_frame:handle.
frame third frame: frame = frame second frame: handle.
enable all with frame first_frame.
enable all with frame second_frame.
enable all with frame third_frame.
frame second_frame:HIDDEN = yes.
on Enter of text1 do:     
      do with frame third_frame:
            view hBtn3.
      end.
end.
WAIT-FOR WINDOW-CLOSE OF CURRENT-WINDOW.
```